výskume a v IT riešeniach <u>Žilina 1-14, júla 2010</u>

Otvorený softvér vo vzdelávaní,

## KOORDINACE LINEK MHD S VYUŽITÍM PETRIHO SÍTÍ

TUREK, Richard, (CZ)

Abstrakt. Příspěvek se zabývá modelováním pohybu vozidel v síti linek MHD pomocí Petriho sítí. V úvodu je uveden význam problému tvorby sítě linek MHD a motivace využití nástroje Petriho sítí. Následuje teoretická analýza včetně základní koncepce a rozdělení Petriho sítí. Pomocí P/T Petriho sítí je nastíněno řešení konkrétního příkladu.

# $1$  Uvod

Městská hromadná doprava zaujímá v dopravní soustavě každého státu nezastupitelnou funkci z hlediska každodenní mobility obyvatelstva. Při jejím plánování je žádoucí zabývat se kromě tvorby tras linek také modelováním pohybu vozidel v navržené síti, což může souviset s hledáním optimální varianty provozu.

V rámci procesu optimalizace MHD v tuzemsku i zahraničí existují matematické modely na tvorbu systémů linek MHD, které využívají pokročilé metody operačního výzkumu. K rozhodnutí, které linky vybrat tak, aby byla pokryta poptávka cestujících a určit jaký počet vozidel je třeba přiradit linkám, je využívána např. metoda PRIVOL (Přiřazení Vozidel Linkám), která patří mezi úlohy lineárního programování [1], [2].

K dalším nástrojům, které jsou předmětem zájmu široké vědecké komunity, patří také Petriho sítě. Petriho sítě se dostaly do popředí zájmu v souvislosti s aplikacemi pro modelování a teoretické zkoumání distribučních a paralelních systémů, jako jsou komunikační protokoly, počítačové sítě či databázové systémy. V rámci modelování v oblasti dopravy se hovoří především o barevných Petriho sítích.

## 2 Motivace

Petriho sítě představují významný formalismus pro modelování diskrétních systémů, který spojuje výhody srozumitelného grafického zápisu a možnosti simulace s dobrou formální

analyzovatelností. Srozumitelnost a analyzovatelnost Petriho sítí je dána jejich jednoduchostí. Model je popsán místy (places), která obsahují stavovou informaci ve formě značek (tokens), přechody (transmisions), které vyjadřují možné změny stavu a hranami (arcs), propojujícími místa a přechody navzájem. Existuje celá řada typů Petriho sítí a jejich speciálních podtřídy, až po vysokoú rovňové (High-Level Petri nets) a barevné sítě [5].

Existence různých variant Petriho sítí souvisí se snahou zvyšovat modelovací schopnosti a úroveň popisu modelu (přiblížit příslušný formalismus modelovaným skutečnostem) a přitom zachovat konceptuální jednoduchost, která je pro Petriho sítě příznačná. Obecně platí, že vyšší typy Petriho sítí jsou poněkud hůře analyzovatelné, poskytují však vyšší komfort při modelování.

Uplatnění Petriho sítí je značně široké, v oblasti dopravy však používání Petriho sítě doposud jako modelovacího, resp. optimalizačního nástroje příliš nerozšířilo. Smyslem je tedy zkoumat, zda Petriho sítě nemohou určitým způsobem přispět k řešení některých optimalizačních problémů v dopravě, případně odstranit některé nevýhody v současnosti používaných řešících nástrojů. V předloženém článku bude pomocí Petriho sítě prezentován pohyb vozidel v linkové síti MHD (obecně však jakékoliv síti linek).

### 3 Petriho sítě

Jak je uvedeno např. v [3], využívají Petriho sítě ke své výstavbě následující koncept.

Parciální stavy systému jsou modelovány místy a možné jevy, které jsou aktivátorem změny, jsou definovány přechody. Okamžitý stav systému je definován umístěním značek (tokens) v místech, což se v grafu Petriho sítě vyjadřuje tečkami v místech. Přítomnost tokenu v místě modeluje skutečnost, že daný stav je momentálně aktuální. Každý přechod má definována vstupní a výstupní místa, což je v grafu Petriho sítě vyjádřeno orientovanými hranami mezi místy a přechody. Tím je dáno, které aspekty stavu systému podmiňují výskyt odpovídající události (provedení přechodu), a které aspekty stavu jsou výskytem této události ovlivněny.

Pro každý přechod jsou definovány vstupní a výstupní podmínky. Přechod může být proveden pouze v případě, že všechna jeho vstupní místa obsahují značky, tj. má splněny všechny vstupní podmínky. Provedením přechodu se odstraní značky ze vstupních míst (vstupní podmínky přestanou platit) a umístí se nové značky do výstupních míst (uplatní se výstupní podmínky). Provedení přechodu je atomická operace, která odpovídá výskytu události.

K modelování provozu bude v předloženém článku využito P/T Petriho sítí, které patří k základním Petriho sítím. P/T Petriho síť je tvořena následujícími objekty:

- místy (places), graficky reprezentovanými kružnicemi,
- přechody (transitions), graficky reprezentovanými obdélníky, orientovanými hranami (arcs), graficky reprezentovanými šipkami směřujícími od míst k přechodům nebo od přechodů k místům,
- udáním kapacity (capacity indications) pro každé místo sítě, tj. přirozeného čísla udávajícího maximální počet tokenů, který se může v místě nacházet,
- udáním váhy (weights) pro každou hranu sítě, tj. přirozeného čísla udávajícího násobnost hrany,
- udáním počátečního značení (initial marking), udávajícího počet tokenů pro každé místo sítě.

Změny stavů (značení) P/T Petriho sítě jsou charakterizovány následujícími pravidly:

- stav sítě je určen značením, tj. počtem tokenů v každém místě,
- místo *p* patří do vstupní množiny (pre-set) přechodu *t*, jestliže z místa *p* vede hrana do přechodu *t* a místo *p* patří do výstupní množiny (post-set) přechodu *t*, jestliže z přechodu *t* vede hrana do místa *p*,
- přechod *t* je proveditelný (enabled, activated), jestliže:
	- pro kazˇde´ mı´sto *p* vstupnı´ mnozˇiny prˇechodu *t* platı´, zˇe obsahuje alesponˇ tolik tokenů, kolik činí násobnost hrany vedoucí z místa p do přechodu t,
	- pro každé místo *p* výstupní množiny přechodu *t* platí, že počet tokenů obsažených v místě p zvětšený o násobnost hrany, mířící z přechodu *t* do místa p, nepřevyšuje kapacitu mı´sta *p*,
- při provedení (firing) proveditelného přechodu *t* se změní stav (značení, marking) sítě takto:
	- pocˇet tokenu˚ v kazˇde´m vstupnı´m mı´steˇ *p* prˇechodu *t* se zmensˇı´ o na´sobnost hrany spojující toto místo s tímto přechodem
	- počet tokenů v každém výstupním místě p přechodu *t* se zvětší o násobnost hrany spojující toto místo s tímto přechodem

Vstupní a výstupní podmínky přechodů specifikují počty odebíraných/umísťovaných značek. V grafu Petriho sítě se to vyjádří ohodnocením orientovaných hran do/z přechodu. Příklad změny stavu je znázorněn na obr. 1. V P/T Petriho sítích podle obvyklých zásad místa označují stavy modelovaného systému a přechody změny stavu. Stav je charakterizován celým nezáporným číslem daným značením daného místa (počtem tokenů v daném místě). Při modelování počítačových dějů, jedná se např. o počty jednotek volné nebo obsazené paměti (např. bufferu), o počty jednotek disponibilních nebo využívaných zdrojů různého typu apod..

Implicitně předpokládáme násobnost hrany 1 a kapacitu místa nekonečnou. Násobnost jednoduchých hran ( $w = 1$ ) a kapacitu kapacitně neomezených míst ( $k = \infty$ ) na grafech Petriho sítí není nutné uvádět, především kvůli větší přehlednosti.

Speciálním případem P/T Petriho sítí jsou C/E Petriho sítě, což jsou P/T Petriho sítě ve kterých je kapacita každého místa a násobnost každé hrany rovna 1.

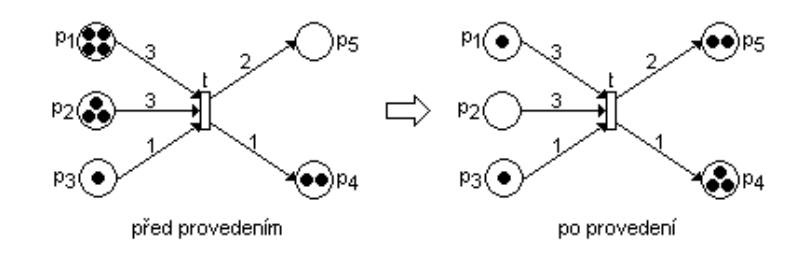

Obrázek 1: Příklad změny stavu po provedení přechodu v P/T Petriho síti

## 4 Petriho sítě vyšší úrovně

Základní typy Petriho sítí byly postupně obohacovány a zobecňovány tak, aby schopnost tohoto modelovacího nástroje vyhověla praktickým potřebám. Dalšími typy Petriho sítí vzniklými rozšířením P/T sítí jsou:

- Petriho sítě s inhibičními hranami ( $P/T PN$  with inhibitors),
- Petriho sítě s prioritami ( $P/T$  PN with priorities),
- Časované Petriho sítě (Timed PN),
- Barevné Petriho sítě (Coloured PN),
- Hierarchické Petriho sítě (Hierarchical PN),
- Objektové Petriho sítě (Object-Oriented PN).

## 5 Specializovaný software pro sestavení Petriho sítě

Při vytváření Petriho sítě a následnou simulaci je nutné využít specializovaný software. V následující části budou popsány specializované software Snoopy a Pipe2, protože byly použity k řešení koordinace linek MHD s využitím Petriho sítí.

## 5.1 Software Snoopy

Spuštěním software Snoopy se zobrazí kromě základního okna také nabídka Petriho sítí a po zvolení zamýšlené Petriho sítě se zobrazí obrazovka obsahující menu a pracovní prostor. V pracovním prostoru (viz. obr. 2) se postupně vytváří Petriho síť prostřednictvím položek, které se nacházejí v menu. Kromě sestavení prvků Petriho sítě je možné definovat příslušné parametry, u každého místa lze definovat název, značení, komentář a grafickou podobu, u každého přechodu lze definovat název, komentář a grafickou podobu, pro každou hranu lze definovat násobnost, komentář a grafickou podobu. Prostřednictvím položky Start Animmode, která je součástí menu, se v pracovním prostoru spouští simulace sestavené Petriho sítě. V rámci simulace se po hranách přesunují čeveně zbarvené tokeny a mění se počty tokenů v příslušných místech.

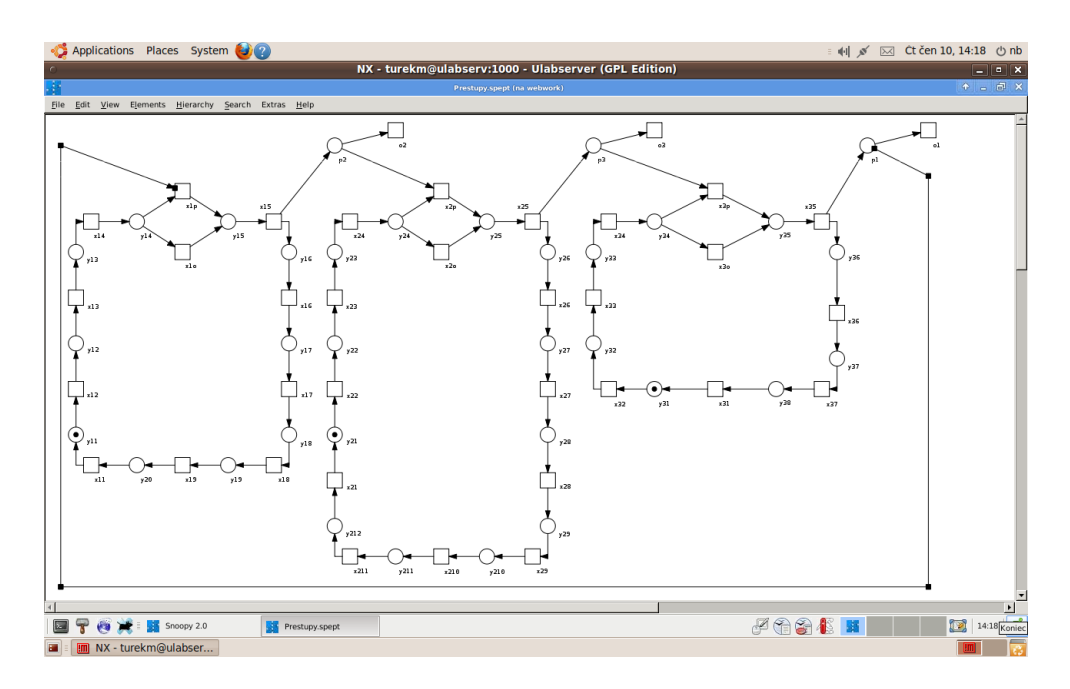

Obrázek 2: Pracovní prostor v software Snoopy

### 5.2 Software Pipe2

Spuštěním software Pipe2 se zobrazí obrazovka obsahující menu, pracovní prostor a rozšířenou analýzu Petriho sítí. K vytvoření Petriho sítě slouží pracovní prostor (viz. obr. 3), do kterého se prostřednictvím položek z menu vkládají jednotlivé prvky Petriho sítě. V případě, že se prvky Petriho sítě nacházejí v pracovním prostoru je možné definovat jejich parametry, u každého místa lze definovat název, značení a kapacitu, u každého přechodu lze definovat název, sazbu a časování, pro každou hranu lze definovat násobnost. Prostřednictvím položky Animate, která je součástí menu, se v pracovním prostoru spouští simulace sestavené Petriho sítě. Při simulaci se mění počty tokenů v příslušných místech a nedochází k viditelnému přesunu tokenů po hranách.

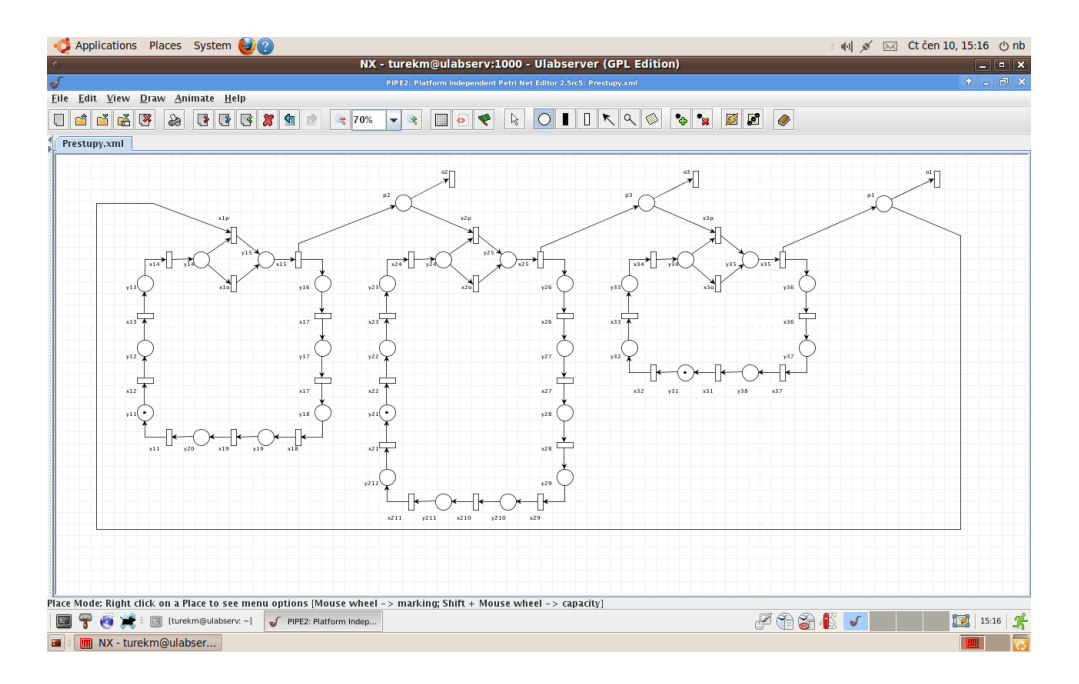

Obrázek 3: Pracovní prostor v software Pipe2

## 6 Aplikace P/T Petriho sítě na řešení úlohy o modelování koordinace linek MHD

Jedním ze způsobů řešení uvedeného problému je graficky založený model, kdy přechody představují zastávky, místa jízdu vozidla mezi zastávkami a tokeny představují vozidla.

Níže uvedený graficky založený model vychází z předlohy fiktivní dopravní sítě s okružním systémem tras linek MHD, které mají společnou přestupní zastávku v centru. Schéma sítě linek MHD modelové sítě je znázorněno na obr. 4. Celkový počet zastávek v síti činí 25, linka č. 1 obsluhuje 9 zastávek, linka č. 2 obsahuje 11 zastávek a linka č. 3 zahrnuje 7 zastávek. Císla přiřazená jednotlivým hranám reprezentují číslo linky, která příslušnou trasu obsluhuje.

Pro potřeby modelování problému nástroji Petriho sítí se bude každá linka  $L_i$  skládat z posloupnosti přechodů  $(x_{i1}, x_{i2},...,x_{i j})$  a míst, která jsou spojeny hranami, jak je uvedeno na obr. 5. Jednotlivé přechody reprezentují zastávky, přechod  $x_i$ <sub>1</sub> je výchozí zastávkou,  $x_{i5}$  představuje přestupní zastávku. Přechody  $x_{i}$  a  $x_{i0}$  představují propojení přestupních zastávek. Místa yij mezi těmito přechody představují pohyb vozidel mezi zastávkami. Místa označená  $p_i$  spojují linky  $L_i$  a  $L_{i+1}$ . Jejich prostřednictvím je možné modelovat pohyb cestujících, kteří chtějí přestoupit mezi dvěma spoji dvou linek.

Tokeny v Petriho síti budou mít dva významy. Jednak budou modelovat pohybující se vozidlo a potom také skupiny cestujících, kteří budou v přestupním uzlu přestupovat. V pří-

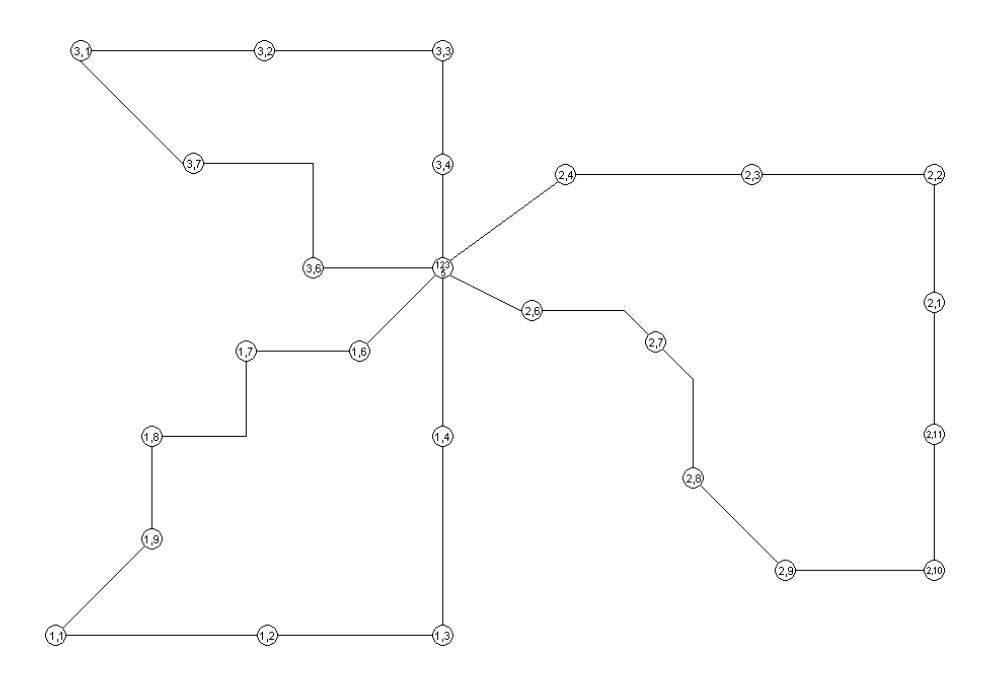

Obrázek 4: Předlohová dopravní síť MHD

padě místa pi představuje token všechny cestující čekající na přestupní zastávce. V modelu dopravní sítě MHD se mohou vyskytovat různé varianty, buď je aktivován přechod reprezentující přestup cestujícího na spoj jiné linky nebo je aktivován přechod, který představuje že cestující nepřestupuje na spoj druhé linky.

Vzhledem k tomu, že v Petriho síti přechody  $x_{ip}$  a  $x_{io}$  představují propojení přestupních zastávek a nereprezentují zastávky bude počet přechodů na jednotlivých linkách v modelu dopravní sítě MHD o 2 přechody vyšší než je počet zastávek na jednotlivých linkách. To znamená, že celkový počet přechodů na jednotlivých linkách bude činit 33. Přestupy cestujících modelují v navržené Petrino síti specifické komponenty. Příklad takové komponenty je uveden na obr. 6.

V případě, že cestující budou požadovat přestoupit mezi dvěma spoji dvou linek, bude tento požadavek znázorněn setrváním tokenu ve vstupním místě pi představujícím všechny cestující, kteří chtějí přestoupit. To znamená, že v případě výskytu tokenu ve druhém vstupním místě y<sub>i4</sub> bude splněna vstupní podmínka pro provedení přechodu  $x_{ip}$  a dojde k jeho aktivaci. V případě požadavku na přestup bude tedy zajištěna provázanost s odjezdem autobusu na přestupní zastávce prostřednictvím přechodu  $x_{ip}$ , který bude aktivován pouze vpřípadě splnění vstupních podmínek.

**Jestliže cestující nebudou potřebovat přestoupit, bude aktivován přechod**  $o_i$  **a v místě**  $p_i$ se nebude vyskytovat token reprezentující přestupující cestující. V případě výskytu tokenu v místě y<sub>i4</sub> znázorňující vozidlo tak bude splněna jediná vstupní podmínka přechodu  $x_{io}$ 

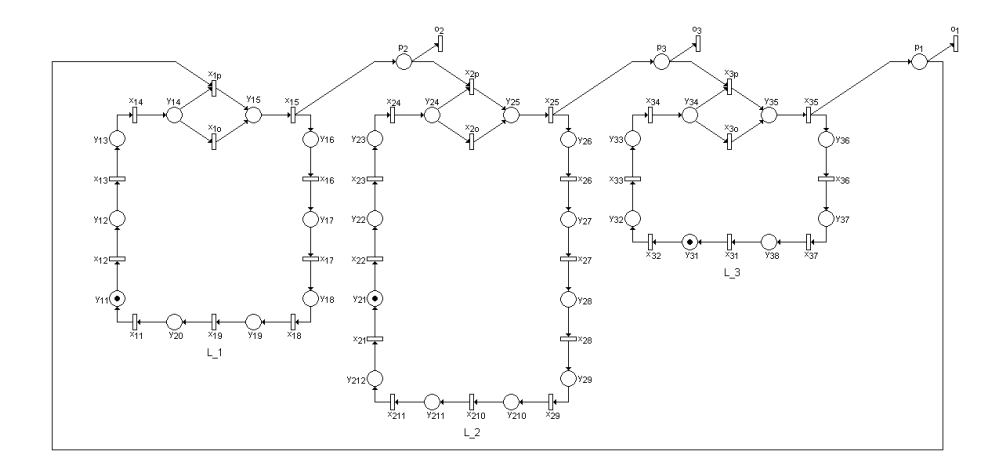

Obrázek 5: Grafické znázornění Petriho sítě pro řešený problém

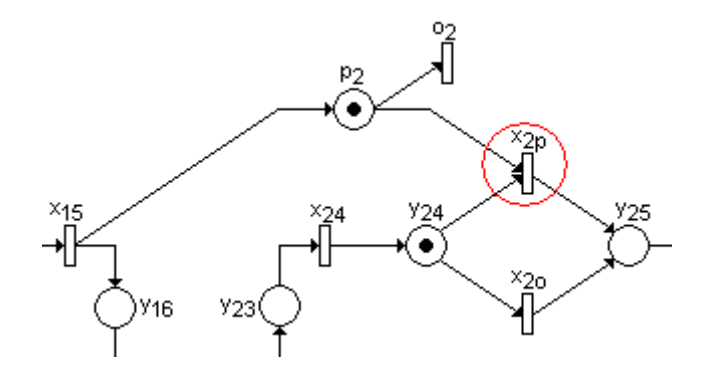

Obrázek 6: Fragment modelu Petriho sítě znázorňující požadavek přestup

a dojde k jeho aktivaci. Tato situace je znázorněna na fragmentu dopravní sítě MHD na obr. 7.

K modelování Petriho sítí se obecně využívá specializovaných software, např. Snoopy, Pipe2. Provedení simulace umožňuje pozorovat chování navrženého modelu a možné konflikty. Na základě zjištěných skutečností je pak možné změnit konfiguraci modelu. V případě modelu dopravní sítě MHD v Petriho síti se může jednat o modelování návaznosti na přestupních zastávkách.

Postup při potřebě využití Petriho sítí je tedy následující. V první řadě je třeba sestavit podle zvolené koncepce Petriho sítí model v Petriho síti. Každá Petriho sít' se skládá z posloupnosti přechodů a míst spojených orientovanými hranami. Prostřednictvím orientovaných hran se znázorní logické vazby mezi objekty, které jsou vzájemně ovlivněny. K tomu, aby bylo možno modelovat pohyb vozidel, je nutné před začátkem simulace do některého místa na každé lince umístit token představující vozidlo. Token reprezentující cestující, kteří

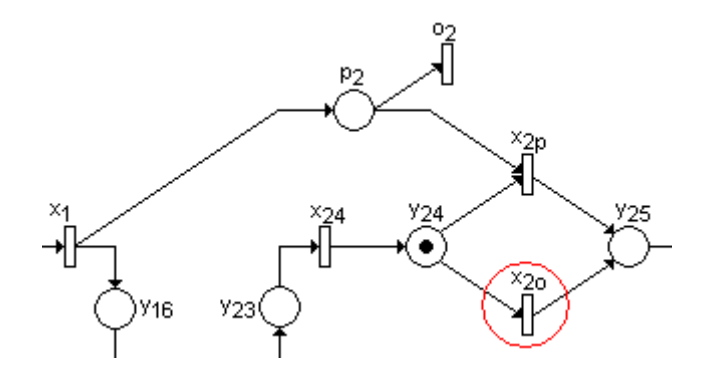

Obrázek 7: Fragment modelu Petriho sítě bez požadavku na přestup

potřebují přestoupit vznikne rozdělením tokenu představujícího vozidlo, který vstoupí do přechodu *x<sub>i5</sub>* – přestupní zastávky ze kterého vycházejí dvě orientované hrany.

### 7 Závěr

Předmětem článku je modelování koordinace linek MHD s využitím Petriho sítí. V první části je seznámení s nástrojem Petriho sítí včetně koncepce a popsány software umožňující sestavení Petriho sítě. Sestavování Petriho sítě v software Snoopy a Pipe2 je shodné, protože oba software využívají pro sestavení Petriho sítě pracovní prostor, do kterého se prostřednictvím položek z menu vkládají jednotlivé prvky Petriho sítě. Rozdíl mezi software nastává v případě definování vlastností prvků, protože definování kapacity míst a časování přechodů umožňuje pouze software Pipe2. Z hlediska simulace dochází ke změnám počtu tokenů v příslušných místech při použití obou software, přičemž při použití software Snoopy dochází navíc k viditelnému přesunování zvýrazněných tokenů po hranách.

Ve druhé části je vytvořen zjednodušený model dopravní sítě MHD v Petriho síti, ve kterém přechody reprezentují zastávky, místa jízdu vozidla mezi zastávkami a tokeny představují autobusy, případně skupiny přestupujících cestujících. V rámci řešené problematiky se jedná např. o modelování pohybu vozidel v síti linek MHD a zajištění koordinace spojů na přestupních zastávkách. Petriho sítě by tak v budoucnu mohly být využívány při hodnocení návrhu dopravní sítě MHD.

V případě výše uvedeného modelu došlo k určitému zjednodušení, v reálném provozu je totiž třeba zohlednit intenzity přepravního proudu, počty a kapacity vozidel, doby oběhů vozidel na jednotlivých linkách. Při návrhu odpovídajícímu reálnému provozu bude vhodné uplatnit pro sestavení a následnou simulaci software Pipe2, protože vykazuje lepší modelovací schopnosti.

## Literatura

- [1] ČERNÝ, J. KLUVÁNEK, P.: Základy matematickej teorie dopravy. Bratislava: VEDA, 1990. ISBN 80-224-0099-8
- [2] ČERNÝ, J. ČERNÁ, A.: Teorie řízení a rozhodování v dopravních systémech. Pardubice: Institut J. Pernera, 2004. 1. vydání, 150 s. ISBN 80-86530-15-9.
- [3] MARKL, J.: Petriho sítě I. Ostrava: VŠB-Technická univerzita Ostrava, 2009.
- [4] KOCHANÍČKOVÁ, M.: Petriho sítě. Olomouc: Univerzita Palackého, 2008.
- [5] Snoopy. Oficiální stránka. Dostupné na internetu: [http://www-dssz.informatik.]( http://www-dssz.informatik.tu-cottbus.de/index.html?/software/snoopy.ht ml) [tu-cottbus.de/index.html?/software/snoopy.html]( http://www-dssz.informatik.tu-cottbus.de/index.html?/software/snoopy.ht ml)
- [6] Pipe2. Oficiální stránka. Dostupné na internetu: <http://pipe2.sourceforge.net>

#### Kontaktnı´ adresa

#### Richard TUREK (Ing.),

Institut dopravy FS VŠB – TU Ostrava,

17. listopadu 15, 708 33 Ostrava-Poruba,

<richardturek@seznam.cz>

#### Otvorený softvér vo vzdelávaní, výskume a v IT riešeniach

1.–4. júla 2010, Žilina, Slovensko

- Organizátori: Miloš Šrámek, Spoločnosť pre otvorené informačné technológie Tatiana Šrámková, Katedra fyziky, FEI STU Bratislava Michal Kaukič, Aleš Kozubík, Tomáš Majer, Žilinská univerzita Lýdia Gábrišová, Ľubica Michálková, Žilinská univerzita Juraj Bednár, Digmia, Slovensko Miloslav Ofúkaný, GeoCommunity, Slovensko Peter Mráz, Kremnica Slavko Fedorik, SOŠ elektrotechnická, Poprad Peter Štrba, Spojená škola/Gymnázium M. Galandu, Turčianske Teplice Ladislav Ševčovič, FEI, Technická univerzita v Košiciach
- Editori: Michal Kaukič Miloš Šrámek Slavko Fedorik Ladislav Ševčovič
- Recenzenti: Mgr. Juraj Bednár Mgr. Rudolf Blaško, PhD. RNDr. Ján Buša, CSc. Ing. Slavko Fedorik Ing. Karol Grondžák, PhD. Mgr. Michal Kaukič, CSc. Ing. Tomáš Kliment RNDr. Aleš Kozubík, PhD. Mgr. Juraj Michálek doc. RNDr. Štefan Peško, CSc. Ing. Pavel Stříž, PhD. RNDr. Ladislav Ševčovič Ing. Michal Žarnay, PhD.

Vydavateľ: Spoločnosť pre otvorené informačné technológie – SOIT, Bratislava

#### ISBN 978-80-970457-0-8

Sadzba programom pdfTEX Ladislav Ševčovič

Copyright (c) 2010 autori príspevkov. Príspevky neprešli redakčnou ani jazykovou úpravou.

Ktokoľvek má dovolenie vyhotoviť alebo distribuovať doslovný opis tohoto dokumentu alebo jeho časti akýmkoľvek médiom za predpokladu, že bude zachované oznámenie o copyrighte a o tom, že distribútor príjemcovi poskytuje povolenie na ďalšie šírenie, a to v rovnakej podobe, akú má toto oznámenie.